# A Comprehensive Guide to Linocut for Beginners: Creating Vibrant Color Linocuts

#### to Linocut: Embracing the Art of Carving and Printing

Welcome to the enchanting world of linocut, an art form that allows you to create striking and expressive prints using a combination of carving and printing techniques. Linocut, a form of relief printing, involves carving a design into a linoleum block, which is then inked and pressed onto paper to transfer the carved image.

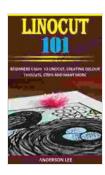

### LINOCUT 101: BEGINNERS GUIDE TO LINOCUT, CREATING COLOUR LINOCUTS, STEPS AND MANY

MORE by Edmund De Waal

★★★★★ 4.2 out of 5
Language : English
File size : 345 KB
Text-to-Speech : Enabled
Screen Reader : Supported
Enhanced typesetting: Enabled
Print length : 16 pages
Lending : Enabled

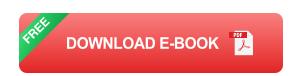

In this comprehensive guide, we'll take you on a journey through the basics of linocut, from selecting materials to carving techniques and printing methods. Whether you're a seasoned artist or a complete beginner, this guide will empower you with the knowledge and skills to create stunning color linocuts, unlocking your artistic potential.

#### **Delving into the Tools and Materials: Your Linocut Artist's Kit**

Before embarking on your linocut adventure, it's essential to gather the necessary tools and materials. Here's a checklist to ensure you have everything you need:

- Linoleum block: This is the surface on which you'll carve your design.
   Choose a block with a smooth, even surface and a thickness that suits your carving style.
- Carving tools: Linocut carving tools come in various shapes and sizes. Gouges, V-tools, and knives are commonly used to create different line widths and textures.
- Inks: Linocut inks are specially formulated to adhere to the carved linoleum surface. Select inks in the colors you desire for your print.
- Brayer: This roller is used to evenly distribute ink across the linoleum block before printing.
- Paper: Choose high-quality printmaking paper that can withstand the pressure of the printing process.
- Printing press: A printing press is essential for applying even pressure to transfer the carved image onto paper. If you don't have access to a press, you can use a wooden spoon or the back of a spoon to apply pressure.

#### **Step-by-Step Guide to Carving and Printing Your Linocut Masterpiece**

Now that you have your materials ready, let's dive into the step-by-step process of creating a color linocut:

#### 1. Design and Transfer: Sketching Your Vision

Begin by sketching your design onto tracing paper. Once you're satisfied with your sketch, transfer it to the linoleum block using carbon paper or a transfer pen.

#### 2. Carving Techniques: Unleashing Your Inner Sculptor

With your design transferred, it's time to carve the linoleum block. Hold the carving tool at a slight angle and carefully carve away the areas that will remain white in your print. Use different carving tools to create varied line widths and textures, adding depth and character to your design.

#### 3. Inking and Printing: Bringing Your Design to Life

Once the carving is complete, it's time to ink the linoleum block. Apply a thin layer of ink evenly across the block using the brayer. Place the paper over the inked block and apply pressure using a printing press or by hand. Carefully peel back the paper to reveal your vibrant linocut print!

#### 4. Color Magic: Exploring Multicolor Linocuts

To create color linocuts, you'll need to carve a separate linoleum block for each color. Start by carving the block for the lightest color, printing it, and then repeat the process for each subsequent color, aligning the blocks precisely to ensure accurate registration.

#### **Troubleshooting Common Linocut Challenges**

As you embark on your linocut journey, you may encounter a few common challenges. Here are some tips to help you overcome them:

 Carving too deeply: If you carve too deeply, the ink may not transfer well to the paper. Aim to carve shallowly, removing only the top layer of the linoleum.

- Uneven inking: Ensure you apply ink evenly across the block using the brayer. Avoid over-inking, as this can smudge the print.
- Misaligned colors: When creating multicolor prints, it's crucial to align the blocks precisely. Use registration marks or a jig to ensure accurate alignment.
- Tearing paper: Use high-quality printmaking paper that can withstand the pressure of the printing process. Dampening the paper slightly before printing can also help prevent tearing.

#### **Beyond the Basics: Advanced Linocut Techniques**

Once you've mastered the basics, you can explore advanced linocut techniques to expand your artistic horizons:

- Reduction linocut: This technique involves carving multiple blocks, each representing a different color. The blocks are progressively reduced, printing over each other to create complex color combinations.
- Multi-block linocut: Similar to reduction linocut, this technique uses multiple blocks, but each block is used to print a different part of the design, allowing for intricate and detailed compositions.
- Ghost printing: This technique involves printing from a block that has been carved and printed multiple times, resulting in a faded or "ghost" image.

### : Unleashing Your Creativity with Linocut

Linocut is a versatile and rewarding art form that empowers you to create unique and expressive prints. Whether you're a seasoned artist or a beginner exploring a new medium, this guide has provided you with the knowledge and skills to embark on your linocut journey. Experiment with different carving techniques, explore color combinations, and push the boundaries of your creativity. The world of linocut is your canvas – delve into it and let your imagination soar!

Remember, the beauty of linocut lies in its accessibility and the joy it brings to artists of all levels. Embrace the process, learn from your experiences, and share your creations with the world. The vibrant colors and intricate carvings of your linocut prints will captivate hearts and ignite conversations.

#### **Additional Resources and Inspiration**

- Linocut Workshop
- Global Printmakers on YouTube
- #LinocutArt on Instagram

Lending

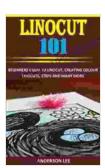

## LINOCUT 101: BEGINNERS GUIDE TO LINOCUT, CREATING COLOUR LINOCUTS, STEPS AND MANY

MORE by Edmund De Waal

★★★★★ 4.2 out of 5
Language : English
File size : 345 KB
Text-to-Speech : Enabled
Screen Reader : Supported
Enhanced typesetting : Enabled
Print length : 16 pages

: Enabled

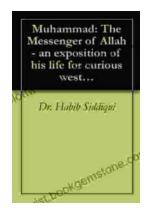

# The Messenger of Allah: An Exposition of His Life for Curious Western Readers

The Prophet Muhammad, born in the 6th century in Mecca, Saudi Arabia, is the founder of Islam and the central figure of the religion....

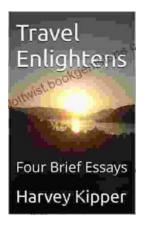

### **Travel Enlightens: Four Brief Essays**

Essay 1: Travel as a Window to the World Travel has been a transformative experience throughout human history. It broadens our perspectives, exposes us to...